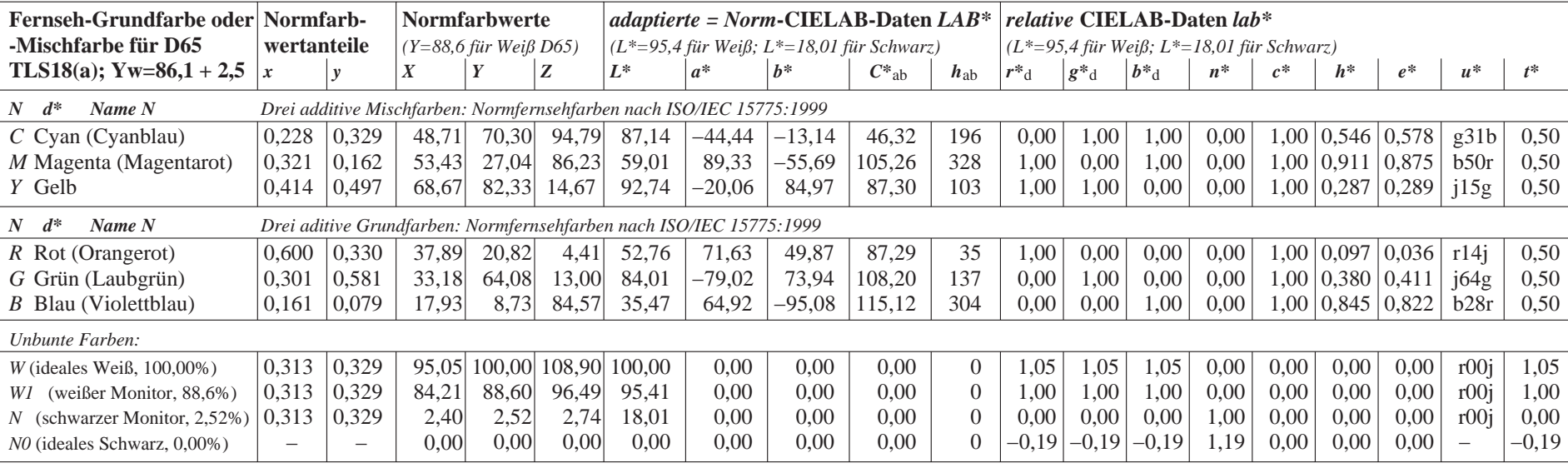

AG910−7N